# Optical Networks, LightPaths and Grid Computing

Cees de Laat

# SURFINET EU BSIK

**University of Amsterdam** 

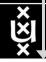

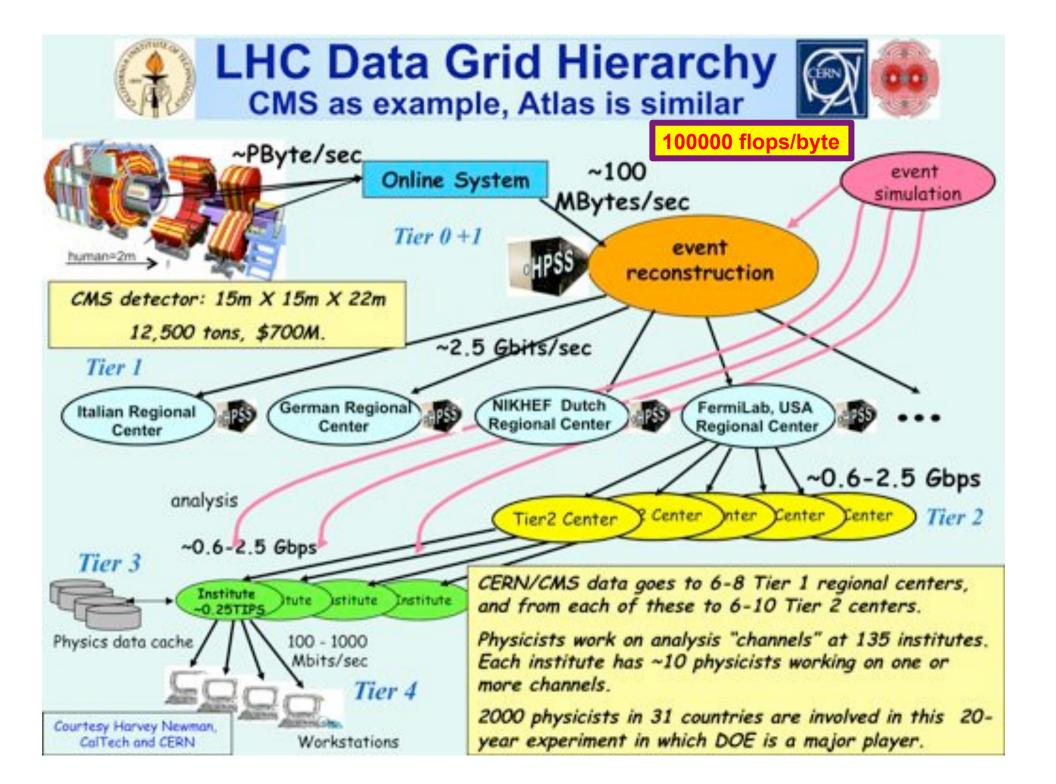

## The SCARIe project

SCARIe: a research project to create a Software Correlator for e-VLBI.

VLBI Correlation: signal processing technique to get high precision image from spatially distributed radio-telescope.

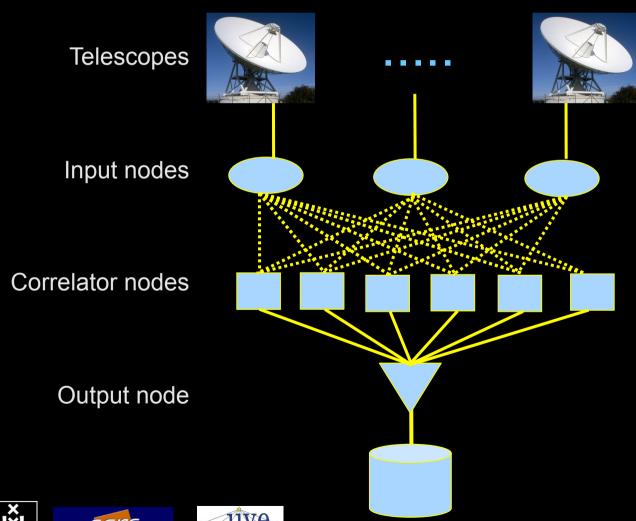

To equal the hardware correlator we need:

16 streams of 1Gbps

16 \* 1Gbps of data

2 Tflops CPU power

2 TFlop / 16 Gbps =

1000 flops/byte

THIS IS A DATA FLOW PROBLEM !!!

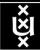

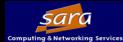

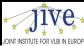

#### LOFAR as a Sensor Network

20 flops/byte

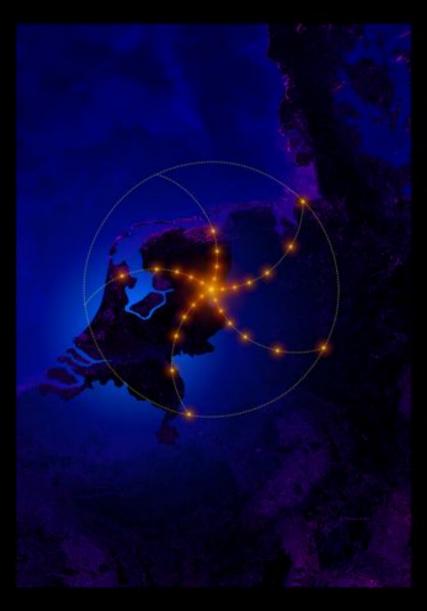

- LOFAR is a large distributed research infrastructure:
  - Astronomy:
    - >100 phased array stations
    - Combined in aperture synthesis array
    - 13,000 small "LF" antennas
    - 13,000 small "HF" tiles
  - Geophysics:
    - 18 vibration sensors per station
    - Infrasound detector per station
  - >20 Tbit/s generated digitally
  - >40 Tflop/s supercomputer
  - innovative software systems
    - new calibration approaches
    - full distributed control
    - VO and Grid integration
    - datamining and visualisation

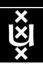

#### US and International OptIPortal Sites

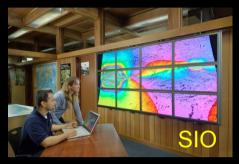

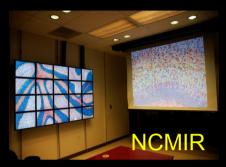

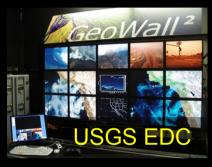

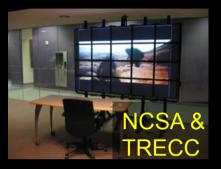

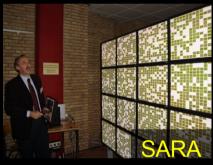

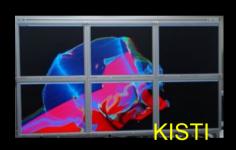

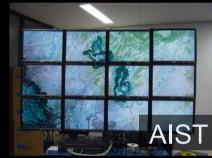

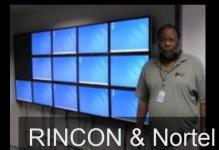

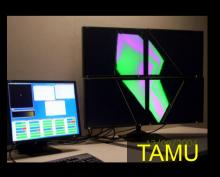

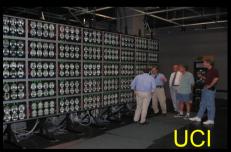

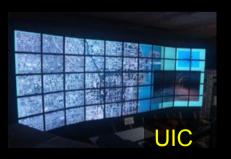

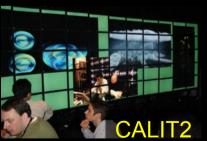

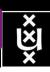

## The "Dead Cat" demo

1 Mflops/byte

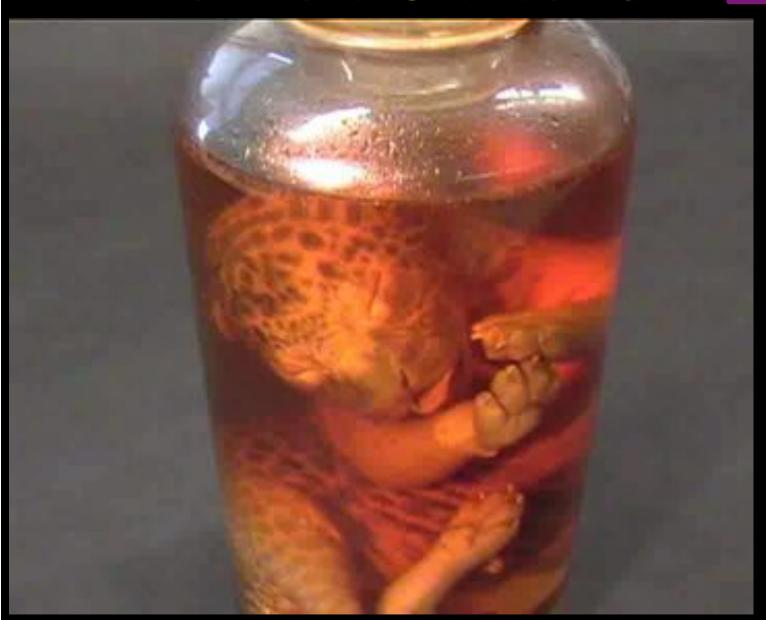

SC2004, Pittsburgh, Nov. 6 to 12, 2004 iGrid2005, San Diego, sept. 2005

Many thanks to:
AMC
SARA
GigaPort
UvA/AIR
Silicon Graphics,
Inc.
Zoölogisch Museum

M. Scarpa, R.G. Belleman, P.M.A. Sloot and C.T.A.M. de Laat, "Highly Interactive Distributed Visualization", iGrid2005 special issue, Future Generation Computer Systems, volume 22 issue 8, pp. 896-900 (2006).

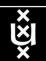

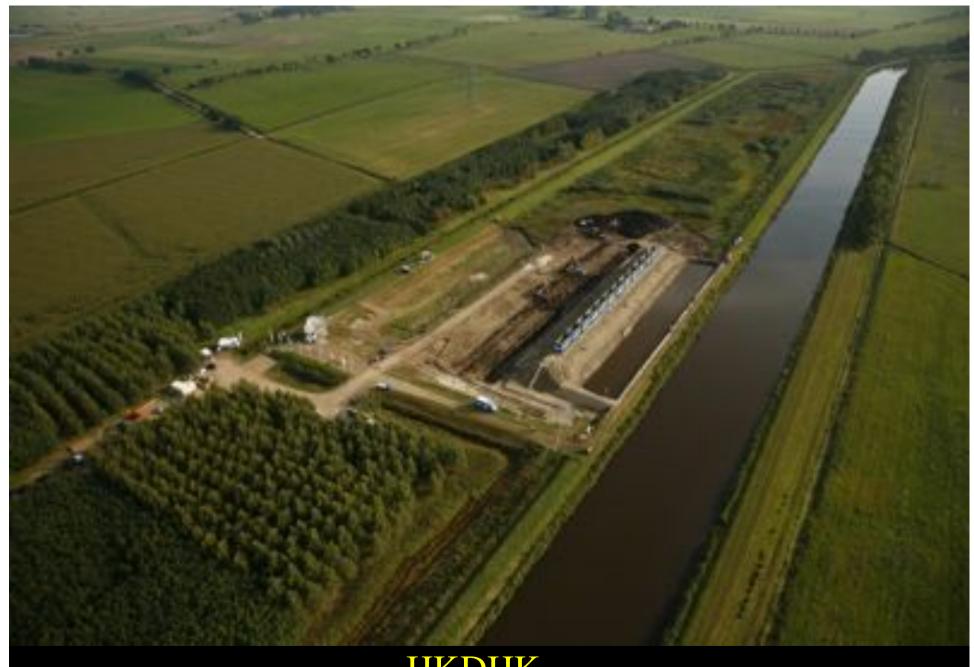

#### IJKDIJK

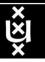

## Sensor grid: instrument the dikes

First controlled breach occurred on sept 27th '08:

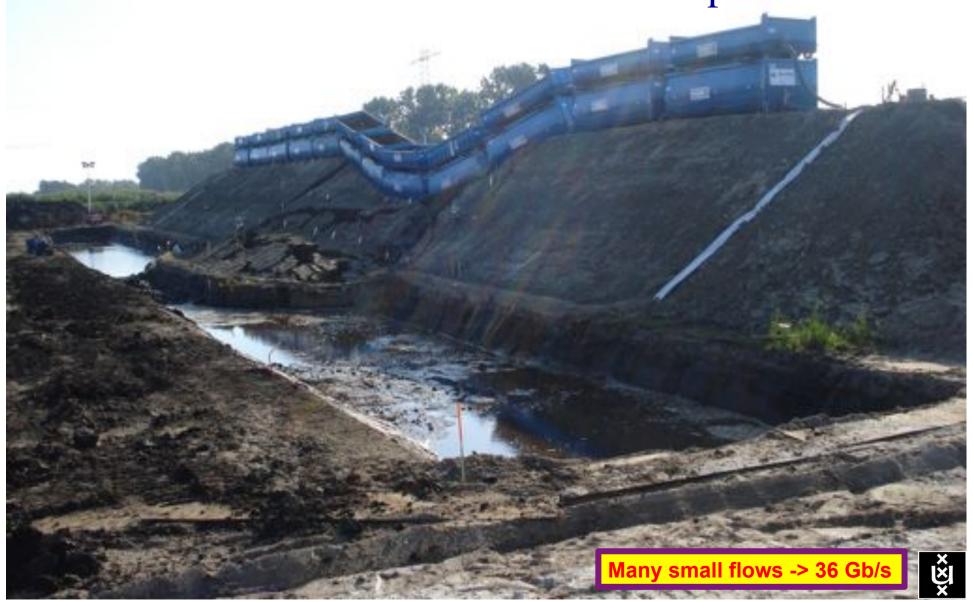

## CosmoGrid

Motivation:
 previous simulations
 found >100 times more
 substructure than is
 observed!

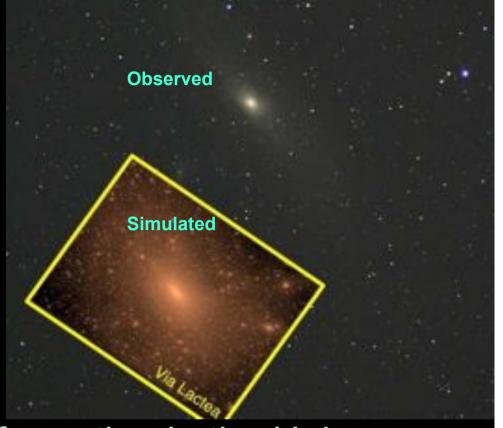

- Simulate large structure formation in the Universe
  - Dark Energy (cosmological constant)
  - Dark Matter (particles)
- Method: Cosmological N-body code
- Computation: Intercontinental SuperComputer Grid

10 Mflops/byte

## The hardware setup

- 2 supercomputers :
  - 1 in Amsterdam (60Tflops Power6 @ SARA)
  - 1 in Tokyo (30Tflops Cray XD0-4 @ CFCA)
- Both computers are connected via an intercontinental optical 10 Gbit/s network

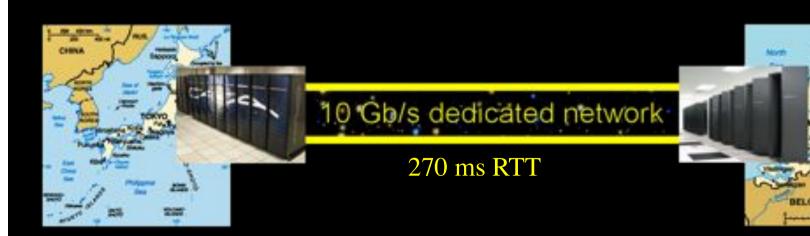

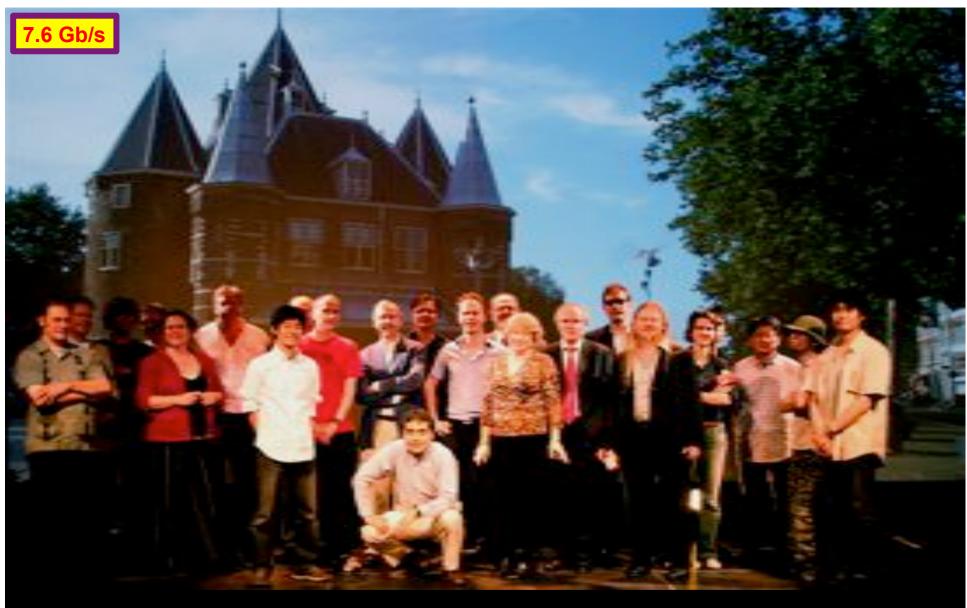

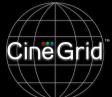

CineGrid @ Holland Festival 2007

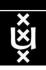

#### Why is more resolution is better?

- 1. More Resolution Allows Closer Viewing of Larger Image
- 2. Closer Viewing of Larger Image Increases Viewing Angle
- 3. Increased Viewing Angle Produces Stronger Emotional Response

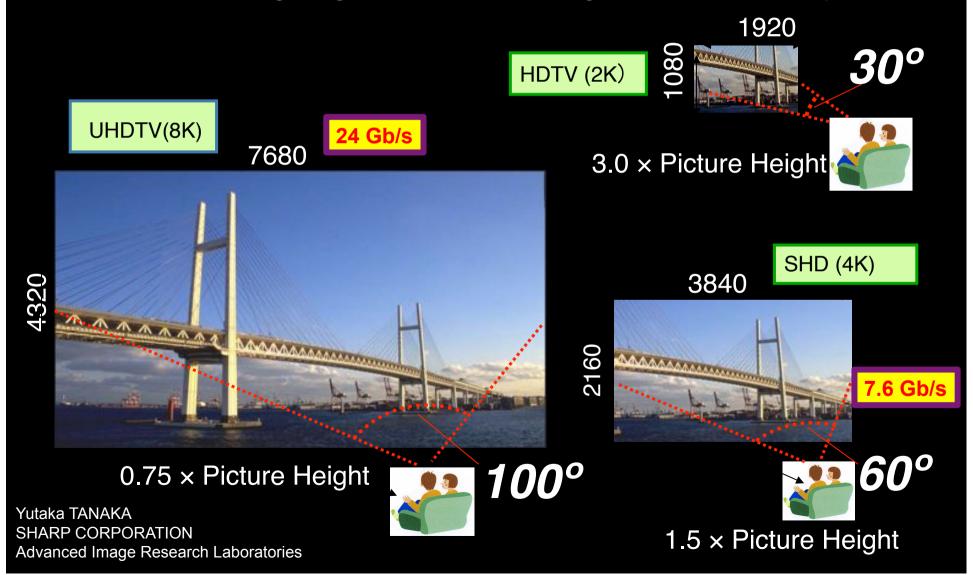

## CineGrid portal

#### 100 Tbyte

#### Cache & Store & Forward

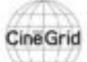

#### CineGrid distribution center Amsterdam

ne | About | Browse Content | chiegrid.org | cinegrid.ol

#### Amsterdam Node Status:

node41:

Disk space used: 5 Gill. Disk space available: 10 Gib

#### Search node:

Search.

#### Browse by tag:

amsterdam animation antonacci blender boat bridge burns CQI datas holland:

hollandfestival leidscheutrast.

#### muziekgebouw

neuwmarkt ODEF8 proque ship train tram trams wasg.

TAN DE CONSTRUCTOR DES ANTONIOS

#### CineGrid Amsterdam

Welcome to the Amsterdam CineCrid distribution node. Below are the latest additions of super-high-quality video to our node.

for more information about CineCrid and our efforts look at the about section.

#### Latest Additions

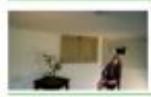

Wypke

Worke

#### Available formats:

4k det (4.0 kg) Duration: I hour and 8 minutes.

Created: 1 week, 2 days age Author: Wypke

Categories

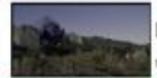

**Prague Train** 

Steam locamotive in Progue.

#### VLC: Big Buck Bunny

(c) copyright Brender Foundation ( Nttp://www.brgbuckburery.org.

#### Available formats:

4k det (3.9 kg)

Durations 27 hours and 46 minutes

Created: 1 week, 2 days ago

Author: CireCrid

Categories: dates preque train

#### Available formats:

1080s HPEG4 (1.1 GB) Durations 1 four and 0 minutes. Created: 1 month, 1 work ago Author: Blender Foundation. Categories: animation blender burny

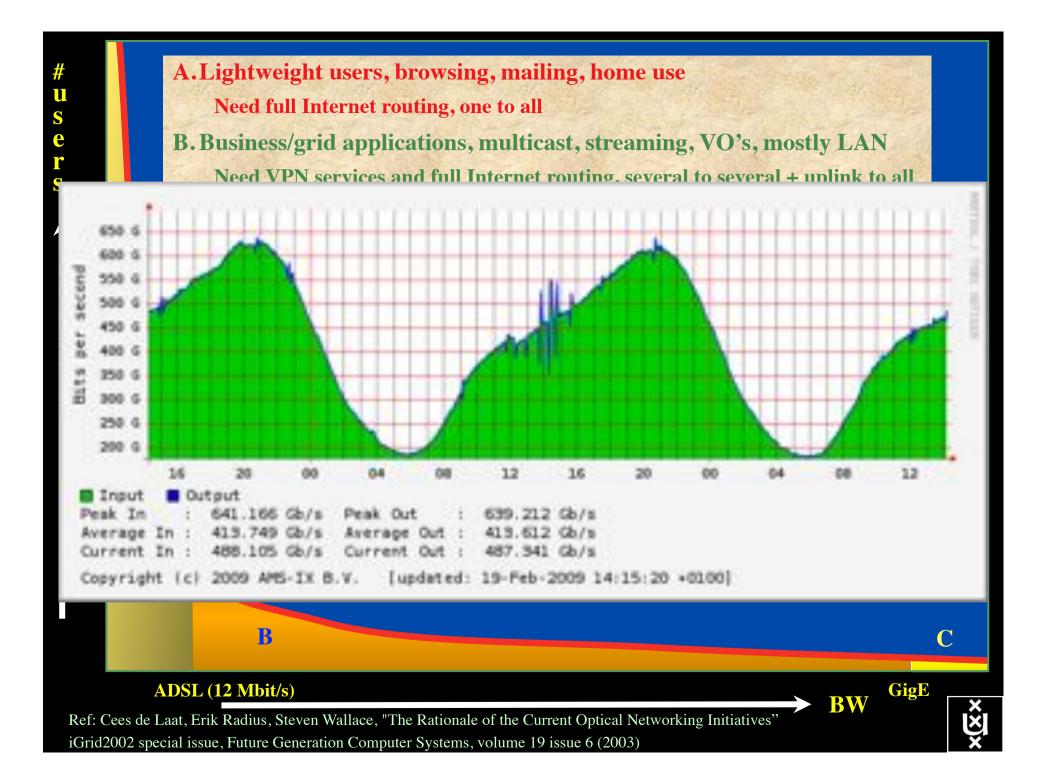

## Towards Hybrid Networking!

- Costs of photonic equipment 10% of switching 10 % of full routing
  - for same throughput!
  - Photonic vs Optical (optical used for SONET, etc, 10-50 k\$/port)
  - DWDM lasers for long reach expensive, 10-50 k\$
- Bottom line: look for a hybrid architecture which serves all classes in a cost effective way
  - map A -> L3, B -> L2, C -> L1 and L2
- Give each packet in the network the service it needs, but no more!

 $L1 \approx 2-3 \text{ k}\text{/port}$ 

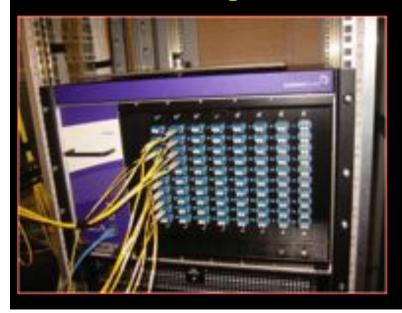

 $L2 \approx 5-8 \text{ k}$ /port

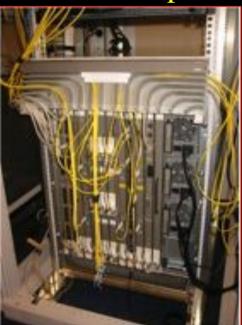

 $L3 \approx 75 + k \text{port}$ 

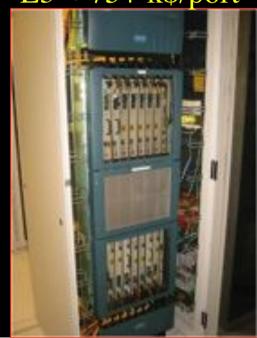

## How low can you go?

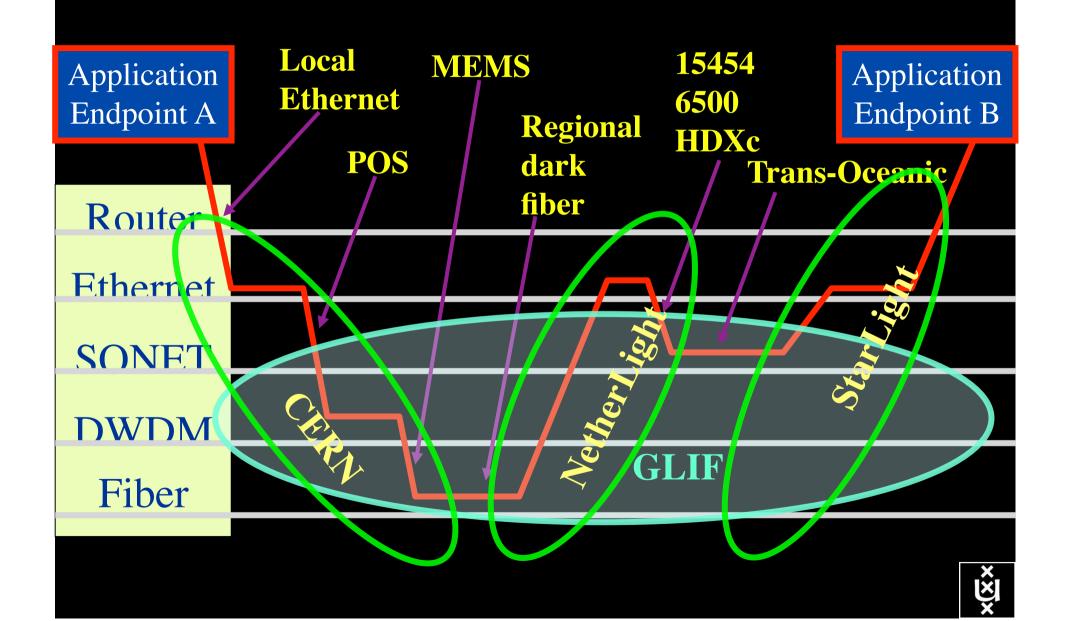

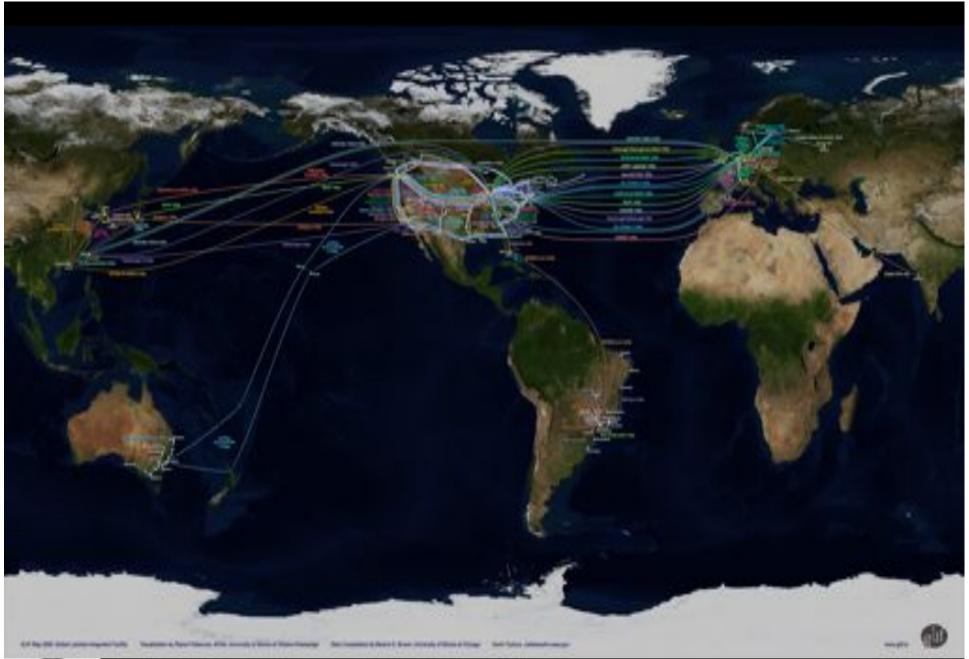

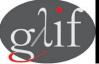

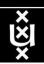

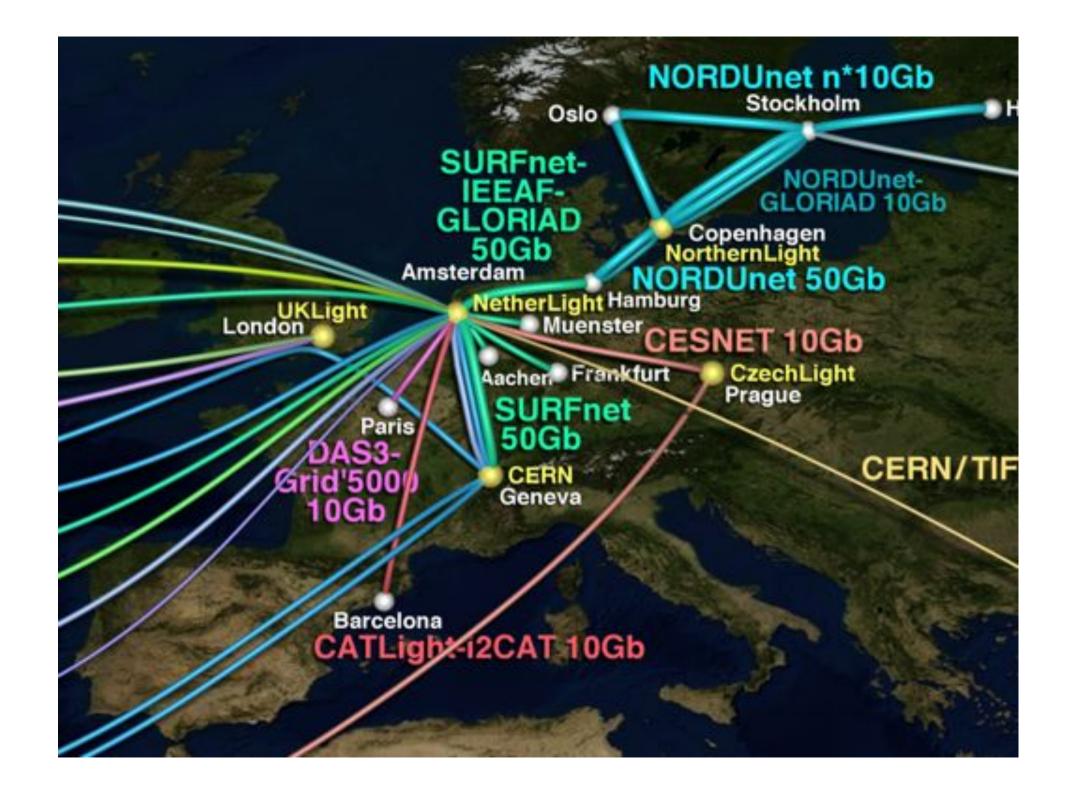

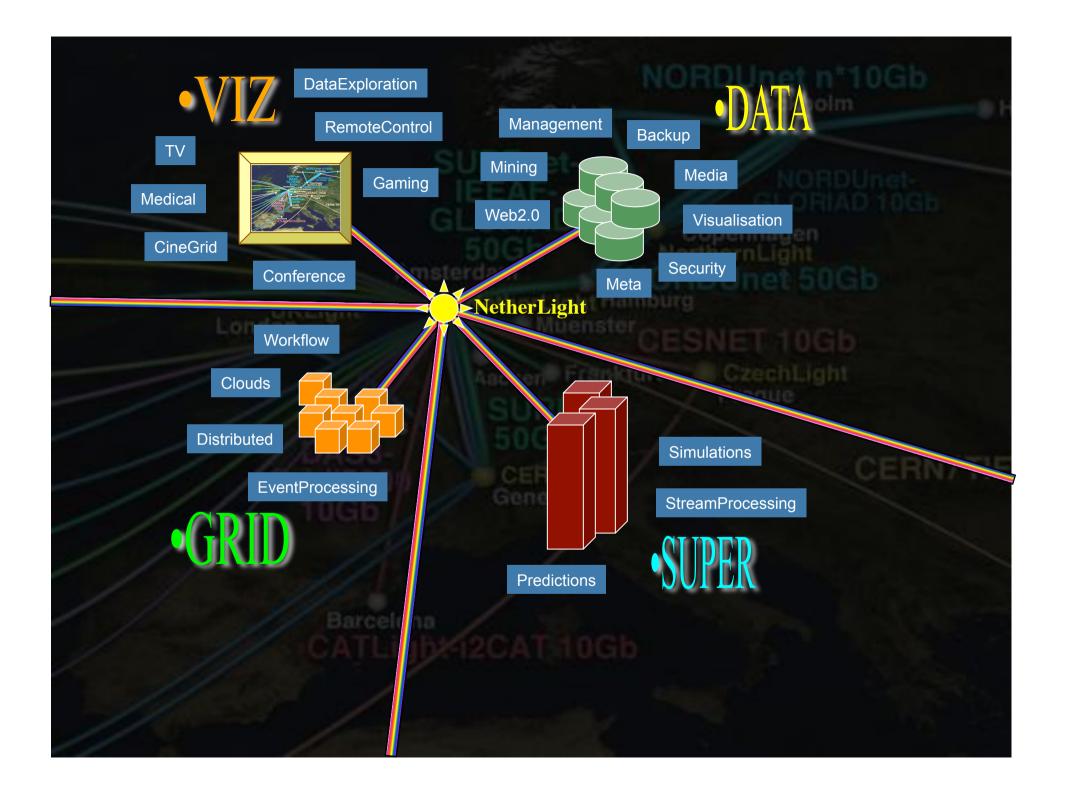

#### REMOVE O Septembago. LITTMAKETITE Warnschoton . Room dramber. Dichy Derr Ferlide BUILDWIN Moppel. klimar. Mille Lehystar Absert Deventer EngTypie Apoticizative Blaces Fee HITHINGS. Orego Expressed. Zolphin Amorshoo't Brosketen: Michigan Hotol, approage - Gentle 2 ms Marciani a a Rossinolo Den Dosen 3 ms Dandrecht. Zim move # TEXTORER SCHOOL SECTION MINOR TIMES! He I wond BITTATE Birole . Mexigen on 700 **Einthown** Hissings THE PERSON NAMED IN BOOKLY SCITT Bantrick Ber +Aachen

## **SURFnet**

In The Netherlands SURFnet connects between 180:

- universities;
- academic hospitals;
- most polytechnics;
- research centers. with an indirect ~750K user base

~ 8860 km scale comparable to railway system

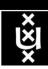

## Network Description Language

- From semantic Web / Resource Description Framework.
- The RDF uses XML as an interchange syntax.
- Data is described by triplets:

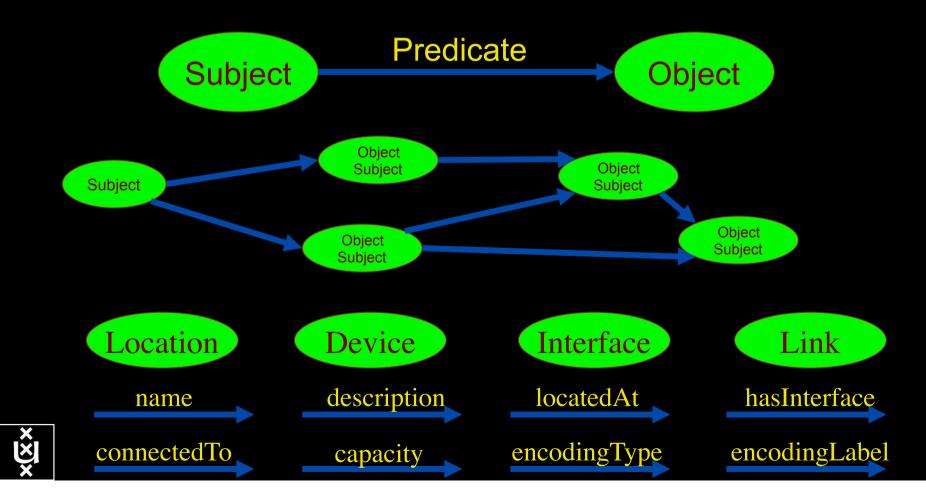

## Network Description Language

Choice of RDF instead of flat XML descriptions
Grounded modeling based on G0805 description:

Article: F. Dijkstra, B. Andree, K. Koymans, J. van der Ham, P. Grosso, C. de Laat, "A Multi-Layer Network Model Based on ITU-T G.805"

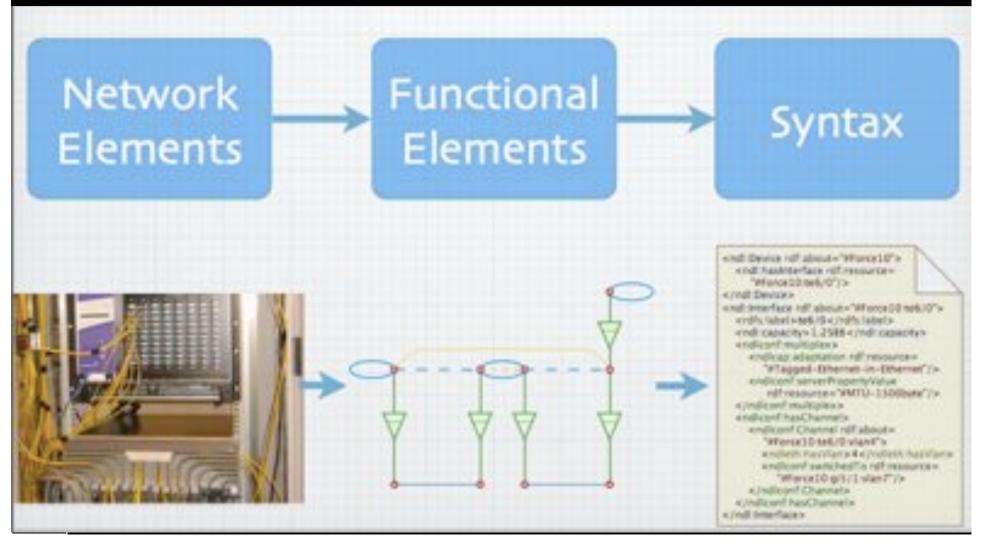

## Multi-layer descriptions in NDL

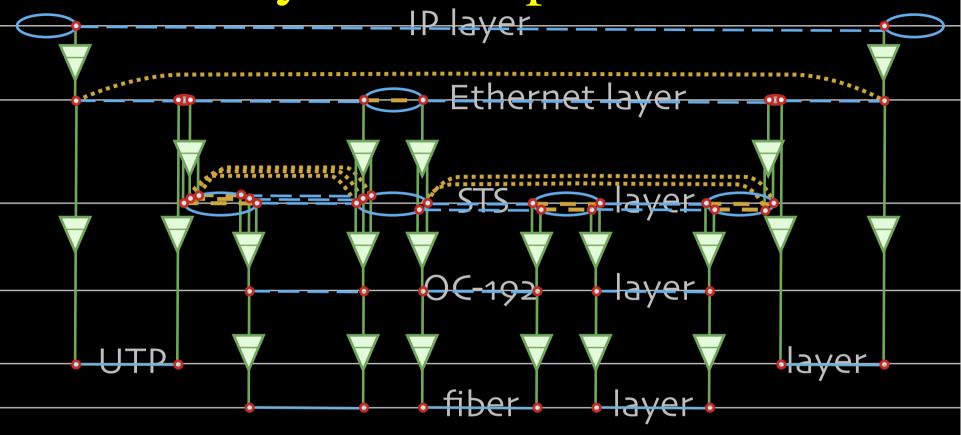

End host

Université du Quebec SONET switch with Ethernet intf.

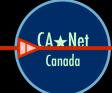

Ethernet & SONET switch

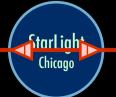

SONET switch

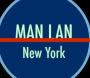

SONET switch with Ethernet intf.

NetherLight Amsterdam End host

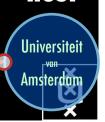

#### The Problem

I want HC and AB

Success depends on the order

Wouldn't it be nice if I could request [HC, AB, ...]

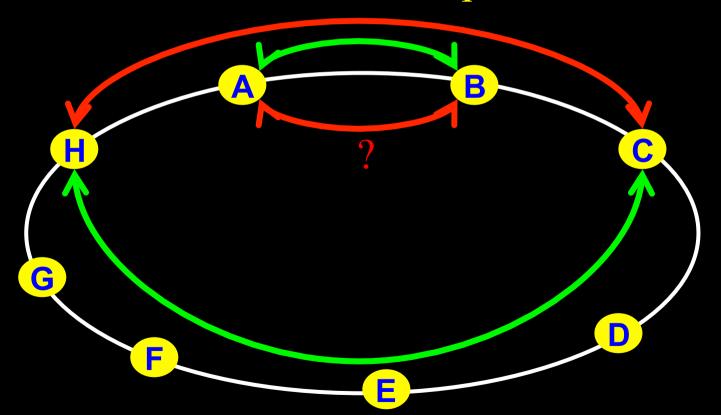

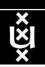

## Another one ©

I want AB and CD

Success does not even depend on the order!!!

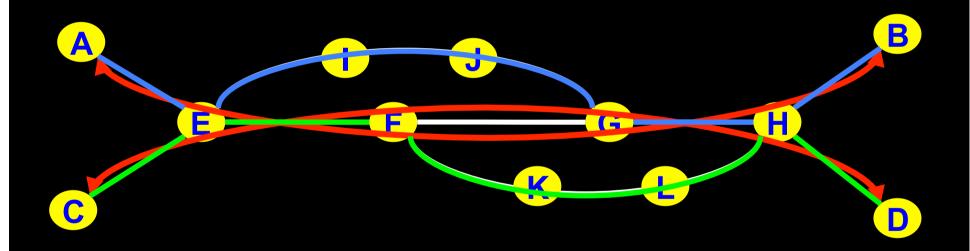

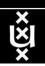

## NDL + PROLOG

#### Research Questions:

- •order of requests
- •complex requests
- •usable leftovers

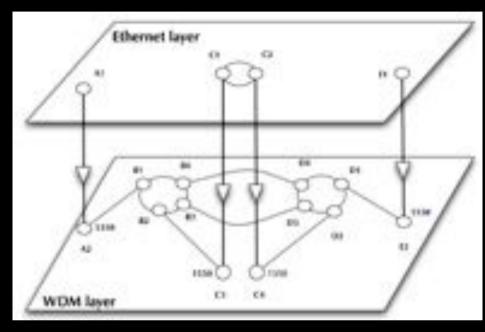

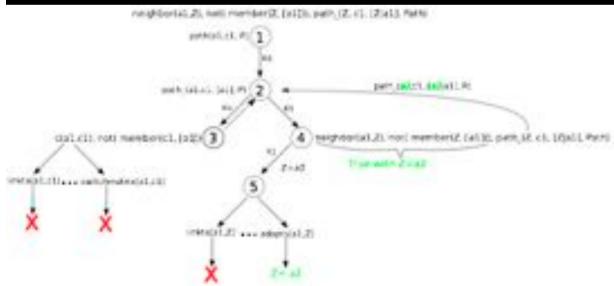

- •Reason about graphs
- •Find sub-graphs that comply with rules

## RDF describing Infrastructure "I want"

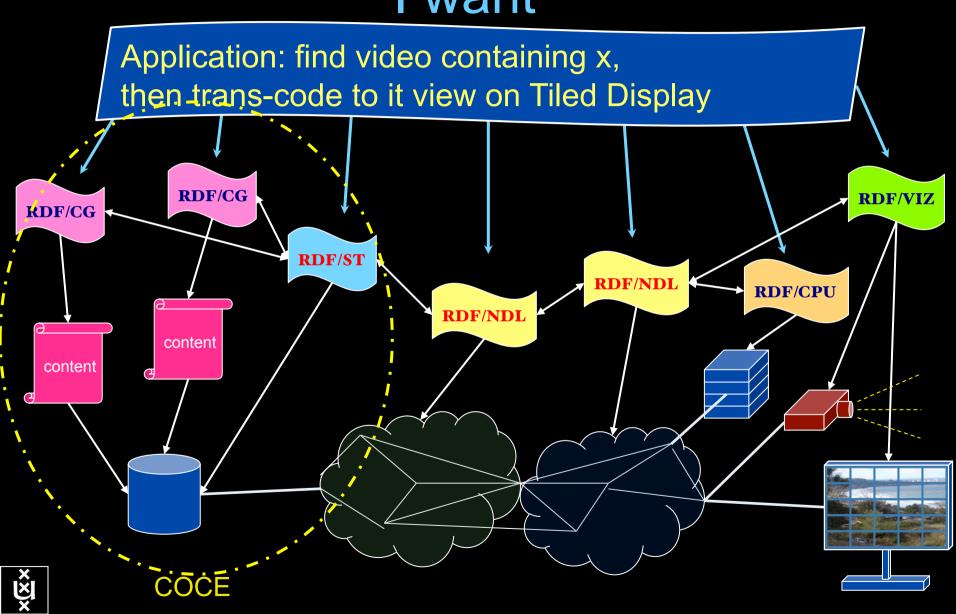

## Linking content to networks

#### CineGrid Description Language

CineGrid is an initiative to facilitate the exchange, storage and display of high-quality digital media.

The CineGrid Description Language (CDL) describes CineGrid resources. Streaming. display and storage components are. organized in a hierarchical way.

CDL has bindings to the NDL ontology that enables descriptions of network components and their interconnections.

With CDL we can reason on the CineGrid. infrastructure and its services.

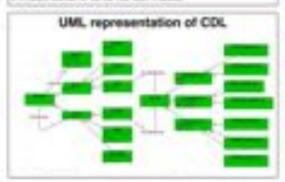

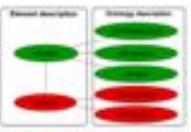

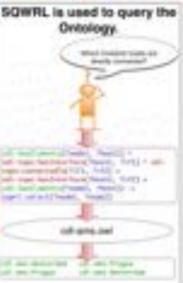

CON, trics to AEN, using the part Semanta property. CON, defines the services, ACN, the national interfaces and links. The continuation of the two criticipies identifies the load pains that expost matching services. via estating reflexivit connections.

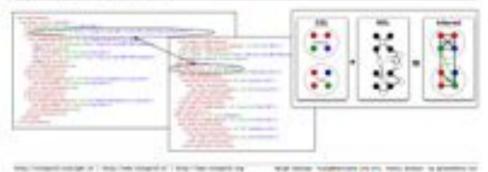

the frequency and the first time to be a first free traped of

GigaPort

## TeraThinking

- What constitutes a Tb/s network?
- CALIT2 has 8000 Gigabit drops ?->? Terabit Lan?
- look at 80 core Intel processor
  - cut it in two, left and right communicate 8 TB/s
- think back to teraflop computing!
  - MPI turns a room full of pc's in a teraflop machine
- massive parallel channels in hosts, NIC's
- TeraApps programming model supported by
  - TFlops -> MPI / Globus
  - TBytes -> OGSA/DAIS
  - TPixels -> SAGE
  - TSensors -> LOFAR, LHC, LOOKING, CineGrid, ...
  - Tbit/s -> ?

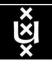

# User Programmable Virtualized Networks allows the results of decades of computer science to handle the complexities of application specific networking.

- The network is virtualized as a collection of resources
- UPVNs enable network resources to be programmed as part of the application
- Mathematica, a powerful mathematical software system, can interact with real networks using UPVNs

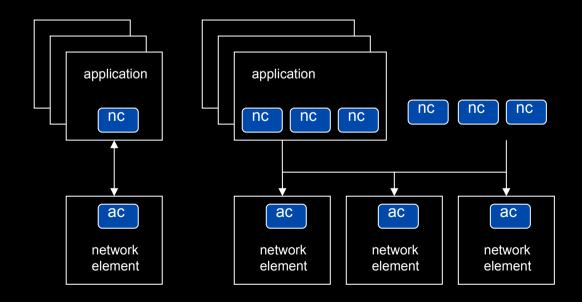

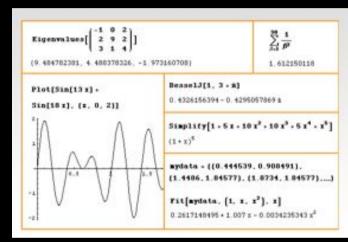

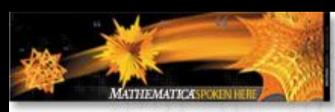

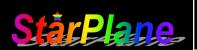

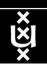

#### Mathematica enables advanced graph queries, visualizations and realtime network manipulations on UPVNs

Topology matters can be dealt with algorithmically Results can be persisted using a transaction service built in UPVN

#### Initialization and BFS discovery of NEs

```
Needs["WebServices`"]
<<DiscreteMath Combinatorica
<<DiscreteMath `GraphPlot`
InitNetworkTopologyService["edge.ict.tno.nl"]
Available methods:
{DiscoverNetworkElements,GetLinkBandwidth,GetAllIpLinks,Remote,
NetworkTokenTransaction}
Global`upvnverbose = True;
AbsoluteTiming[nes = BFSDiscover["139.63.145.94"];][[1]]
AbsoluteTiming[result = BFSDiscoverLinks["139.63.145.94", nes];][[1]]
Getting neigbours of: 139.63.145.94
Internal links: {192.168.0.1, 139.63.145.94}
Getting neigbours of:192.168.2.3
Internal links: {192.168.2.3}
```

#### Transaction on shortest path with tokens

```
nodePath = ConvertIndicesToNodes[
           ShortestPath
                       Node2Index[nids,"192.168.3.4"],
                       Node2Index[nids,"139.63.77.49"]],
Print["Path: ", nodePath];
If[NetworkTokenTransaction[nodePath, "green"]==True,
      Print["Committed"], Print["Transaction failed"]];
{192.168.3.4,192.168.3.1,139.63.77.30,139.63.77.49}
Committed
```

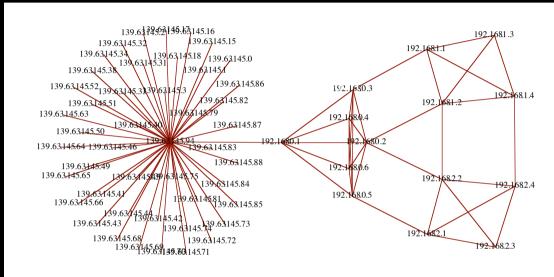

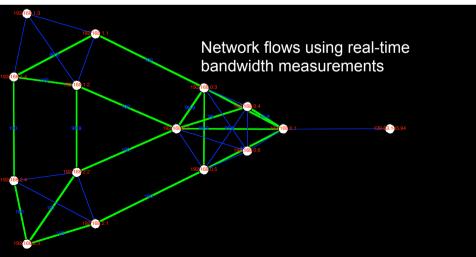

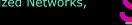

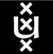

## Interactive programmable networks

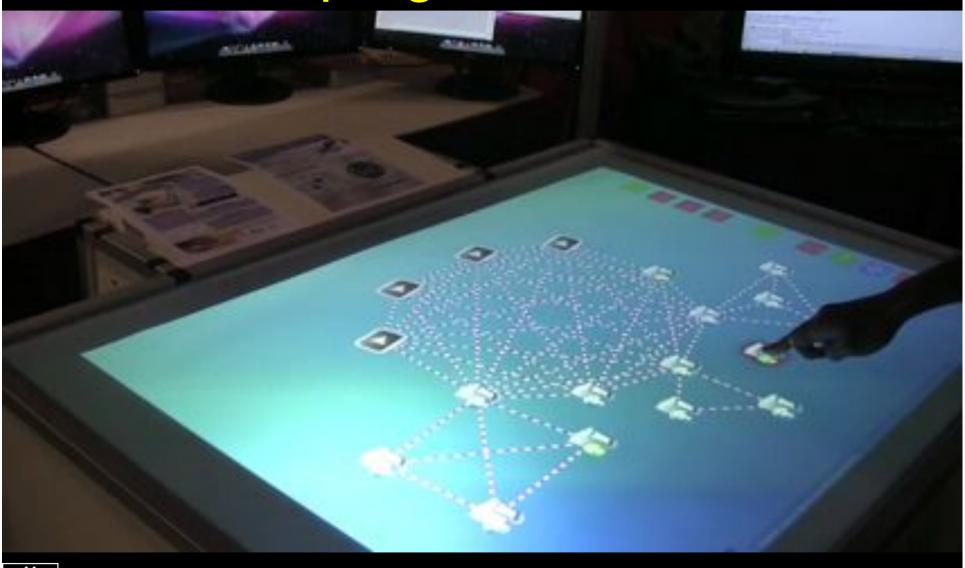

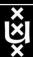

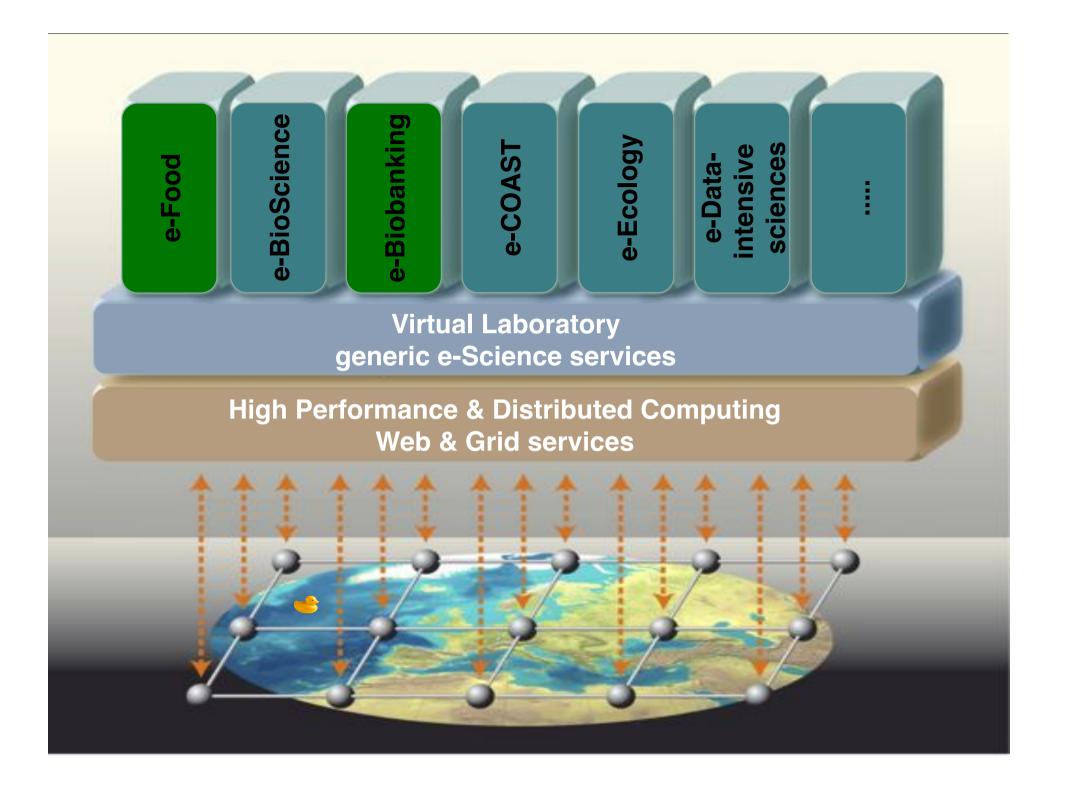

## Questions?

A Declarative Approach to Multi-Layer Path Finding Based on Semantic Network Descriptions.

 $http://delaat.net:/{\sim} delaat/papers/declarative\_path\_finding.pdf$ 

Thanks: Paola Grosso & Jeroen vd Ham & Freek Dijkstra & team for several of the slides.

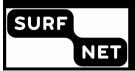

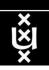